## Lex

#### Jiří Techet Tomáš Masopust Alexander Meduna

Department of Information Systems Faculty of Information Technology Brno University of Technology Božetěchova 2, Brno 61266, Czech Republic

#### Modern Formal Language Theory, 2007

- tool for generating scanners
- scanner described by rules in a definition file
- a rule is a pair
  - lexical pattern (described by regular expression)
  - action (written in C)
- Lex processes the definition file and outputs a scanner written in C
- this scanner can be compiled by a C compiler to produce an executable
- the executable processes its input, finds lexical patterns and executes associated actions to produce its output

Definition file 
$$\longrightarrow$$
 Lex  $\longrightarrow$  Scanner in C  $\longrightarrow$  C compiler  $\longrightarrow$  Executable  
Input  $\longrightarrow$  Executable  $\longrightarrow$  Output

## Structure of Definition File – Example

```
int num_lines = 0, num_chars = 0;
%%
\n
        ++num_lines; ++num_chars;
        ++num_chars;
.
%%
main()
        yylex();
        printf( "# of lines = %d, # of chars = %d\n",
                num_lines, num_chars );
        }
```

## Structure of Definition File

Lex definition file divided into 3 parts which are separated by %%:
 definitions – definitions of global user variables, name definitions and start conditions

```
int num_lines = 0, num_chars = 0;
```

2 rules – patterns at the beginning of a line and indented actions which are executed when the corresponding pattern is matched with the source. Any non-matched character is copied to the resulting file

```
\n ++num_lines; ++num_chars;
. ++num_chars;
```

```
3 user code - any auxiliary C function used in rules and main().
yylex() is used to start the lexical analysis
```

```
main()
```

## Name Definitions

used to declare symbolic names for regular expressions

are of the form name definition

### Example

- DIGIT [0-9]
- ID [a-z][a-z0-9]\*

can be referenced as

{DIGIT}+"."{DIGIT}\*

which is identical to

```
([0-9])+"."([0-9])*
```

## Regular Expressions I

#### patterns described by regular expressions

### Regular Expressions

- $\boldsymbol{x}$  match the character  $\boldsymbol{x}$
- . any character except newline
- [xyz] a "character class"; the pattern matches either x, y, or z
- [abj-oZ] a "character class" with a range in it; matches a, b, any letter from j through o, or Z
  - [^A-Z] a "negated character class", i.e., any character but those in the class. In this case, any character except an uppercase letter
- $[^A-Z n]$  any character except an uppercase letter or a newline
  - r\* zero or more r's, where r is any regular expression
  - r+ one or more r's

# Regular Expressions II

### **Regular Expressions**

r? zero or one r's  $r{2,5}$  anywhere from 2 to 5 r's  $r\{2,\}$  2 or more r's  $r{4}$  exactly 4 r's {name} the expansion of the name definition "[xyz]\"foo" the literal string: [xyz]"foo x if x is a, b, f, n, r, t, or v, then the ANSI-C interpretation of x. Otherwise, a literal x (used to escape operators such as \*)  $\setminus 0$  a NUL character (ASCII code 0) 123 the character with octal value 123 x2a the character with hexadecimal value 2a

## Regular Expressions III

### Regular Expressions

- (r) match an r; parentheses are used to override precedence
  - rs the regular expression r followed by the regular expression s
- r s either r or s
  - **`r** an **r**, but only at the beginning of a line
  - r\$ an r, but only at the end of a line
- <s>r an r, but only in start condition s; <s1,s2,s3>r same, but in any of start conditions s1, s2, or s3
- <\*>r an r in any start condition, even an exclusive one

<<EOF>> an end-of-file

<s1,s2><<EOF>> an end-of-file when in start condition s1 or s2

### Operator precedence

- operators described above grouped by precedence highest first
- e.g., foo|bar\* is the same as (foo)|(ba(r\*))

### Character Class Expressions

- [:alnum:], [:alpha:], [:blank:], [:cntrl:], [:digit:], [:graph:], [:lower:], [:print:], [:punct:], [:space:], [:upper:], [:xdigit:]
- set of characters equivalent to the corresponding standard C isXXX
  function (e.g., isalnum())

# Input Matching

### Input Matching Rules

- if no match found, the next character from the input is copied to the output
- if more than one match found, the longest string is chosen
- if there are more longest strings, the pattern appearing first in the definition file is chosen
- associated action is executed and the remaining input is scanned for the next match

#### **Global Variables**

- can be used in actions
- yytext matched string
- yyleng length of the matched string

## Actions I

- an action is a C code which follows the associated pattern
- if no action is specified, the matched string is discarded %%
  - /\* replace sequence of tabs with space \*/
    [\t]+ putchar( ', ');
    [\t]+\$ /\* ignore tabs at the EOL \*/
- if multi-line action is needed, it has to be enclosed within { } or %{ %}
- the action | is used to specify the same action as the action for the next rule

### Special Directives Used within Actions

 $\ensuremath{\mathsf{ECH0}}$  copies yytext to the scanner's output

BEGIN used to place scanner to a start position

### Special Directives Used within Actions

REJECT directs the scanner to proceed on to the second best rule which matched the input

# Actions III

| Example   |               |
|-----------|---------------|
|           |               |
| %%        |               |
| a         |               |
| ab        |               |
| ab<br>abc |               |
| abcd      | ECHO; REJECT; |
|           |               |

outputs abcdabcaba for the input abcd

#### Special Directives Used within Actions

yymore() tells the scanner that the next time it matches a rule, the corresponding token should be appended onto the current value of yytext rather than replacing it

## Actions IV

### Example

%% mega- ECHO; yymore(); kludge ECHO;

outputs mega-mega-kludge for the input mega-kludge

### Special Directives Used within Actions

yyless(n) returns all but the first n characters of the current token back to the input stream (will be rescanned)

unput(c) puts the character c back onto the input stream. It will be the next character scanned

input() reads the next character from the input stream

mechanism for conditionally activating and deactivating rules

if a pattern is prefixed by <sc>, it will only be active when the scanner is in the start condition named sc

#### Example

<STRING>[^"]\* { /\* eat up the string body ... \*/

is active only if the scanner is in the STRING start condition, and

<INITIAL,STRING,QUOTE>\. { /\* handle an escape ... \*/

is active only if the scanner is either in INITIAL, STRING, or QUOTE condition

# Start Condition Declaration

- start conditions declared in the first section
- activated by BEGIN action so rules with the given start condition will be active and rules with other start conditions will be inactive

#### Types of Start Conditions

inclusive (declared with %s) - also rules with no start condition are active
exclusive (declared with %x) - only rules with the given start condition are
active (possible to define "mini-scanners" independent on the
rest of the scanner)

- with the start condition INITIAL, only rules without start conditions are active
- watches every start condition
- current start condition can be accessed by YY\_START

# Start Condition Example I

### Example

%s example

%%
<example>foo do\_something();
bar something\_else();

is equivalent to

%x example

%% <example>foo <INITIAL,example>bar

do\_something(); something\_else();

# Start Condition Example II

several start conditions can be grouped

### Example

■ a (sub)scanner which discards C comments

```
%x comment
%%
                 int line_num = 1;
"/*"
                 BEGIN(comment);
<comment>{
  [^*\n]*
          /* eat anything that's not a '*' */
  "*"+[^*/\n]*
                 /* eat up '*'s not followed by '/'s */
  \n
                 ++line_num;
  "*"+"/"
                 BEGIN(INITIAL);
}
```

## Generated Scanner

- output is written to yyout (lex.yy.c by default)
- it contains the routine int yylex(void) which runs the lexical analysis
- int yylex(void) can be changed by redefining YY\_DECL macro

#### Example

#define YY\_DECL float lexscan( float a, float b );

defines the scanning routine lexscan which takes two float parameters and returns float

- yylex() scans the global input file yyin (stdin by default)
   if it is not interrupted by a return statement (scanning can be resumed by calling yylex() again), it continues until it reaches EOF (returns 0)
- yyrestart(FILE \*) can be used to continue scanning a new file

# **Command Line Options**

flex [-bcdfhilnpstvwBFILTV78+? -C[aefFmr] -ooutput -Pprefix
 -Sskeleton] [--help --version] [file ...]

#### Selected Parameters

- -o outf output file name
- -P pref specifies prefix other than yy for Lex functions
  - -i case insensitive scanner

### **Options Within Definition File**

 many options can be specified within the first section of the definition file

```
%option case-insensitive
```

### Example

```
/* scanner for a toy Pascal-like language */
%{
/* need this for the call to atof() below */
#include <math.h>
%}
DIGIT [0-9]
ID [a-z][a-z0-9]*
```

%%

# Example II

```
{DIGIT}+ {
            printf( "An integer: %s (%d)\n", yytext,
                     atoi( yytext ) );
          }
{DIGIT}+"."{DIGIT}* {
            printf( "A float: %s (%g)\n", yytext,
                     atof( yytext ) );
          }
if | then | begin | end | procedure | function {
            printf( "A keyword: %s\n", yytext );
          }
```

```
{ID}
        printf( "An identifier: %s\n", yytext );
"+"|"-"|"*"|"/"
          printf( "An operator: %s\n", yytext );
"{"[^}\n]*"}"
          /* eat up one-line comments */
[ \t\n]+
          /* eat up whitespace */
          printf( "Unrecognized character: %s\n", yytext );
.
```

# Example IV

```
main( int argc, char ** argv )
{
    ++argv, --argc; /* skip over program name */
    if ( argc > 0 )
        yyin = fopen( argv[0], "r" );
    else
        yyin = stdin;
    yylex();
}
```

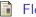

Flex documentation.

http://flex.sourceforge.net/manual/.